SYMPHONIC LIBRARY

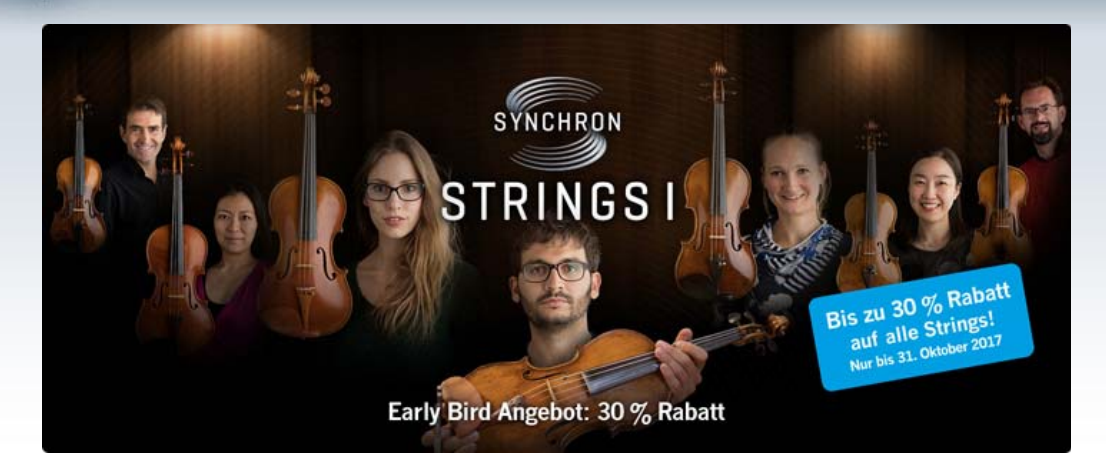

Liebe Newsletter-Abonnenten,

mit der Veröffentlichung von *[Synchron Strings I](https://www.vsl.co.at/de/Synchron_Series/Synchron_Strings_I)* setzt die Vienna Symphonic Library einen weiteren Meilenstein in der Geschichte des Samplings!

Entwickelt von einem Team, das auf 17 Jahre Erfahrung im Bereich Sampling und Software-Entwicklung zurückblicken kann, und eingespielt von Profi-OrchestermusikerInnen in einer der besten Scoring Stages der Welt ("[Synchron Stage Vienna](https://www.synchronstage.com/de)"), setzt Synchron Strings I einen neuen Standard in puncto Klang, Realismus und Spielbarkeit. Das Produkt wird im Laufe des **Novembers 2017** erhältlich sein.

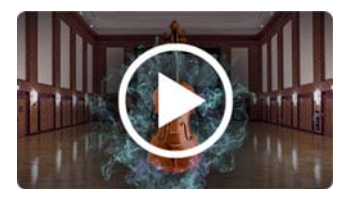

# Early Bird Angebot

Kaufen Sie *Synchron Strings I* vor der Veröffentlichung und **sparen Sie 30 %** gegenüber dem Normalpreis!

### Key Features

- 1. Violinen (14), 2. Violinen (10), Violen (8), Celli (8), Kontrabässe (6)
- Aufgenommen an ihren typischen Sitzpositionen im Orchester
- Vielzahl an Mikrofonpositionen für Ausgabe in Stereo, Surround oder 9.1 (Immersive Sound)
- Neue Algorithmen für freies Spiel, ohne viel zwischen Artikulationen umschalten zu müssen
- Bis zu 8 Dynamikstufen (velocity layers) und 80 Varianten pro Note
- Inkl. neuem *Vienna Synchron Player* (in Kürze erhältlich)
- Funktioniert auch mit dem *Vienna Instruments* / *Vienna Instruments Pro*-Player

### Bis zu 30 % Rabatt auf alle Streicher-Produkte

Im Aktionsmonat Oktober sparen Sie auch beim Kauf der bestehenden *VSL-Streicher-Collections* und *Bundles* **20 %**! Und das Beste: Falls Sie ein oder mehrere Streicher-Produkte gemeinsam mit *Synchron Strings I* kaufen, erhalten Sie auf diese Produkte **weitere 10 % Rabatt**!

Weitere Details finden Sie [hier.](https://www.vsl.co.at/de/News/2017-10_Early_Bird_Offer)

## Stellen Sie Ihre bestehenden String-Libraries in den großen Saal der Synchron Stage Vienna!

Ein schönes Beispiel für die Einbindung von Instrumenten in die virtuelle Umgebung unserer Scoring Stage mittels *[Vienna MIR Pro](https://www.vsl.co.at/de/Vienna_Software_Package/Vienna_MIR_PRO)* und dem *RoomPack 6 Synchron Stage Vienna* finden Sie in Jay Bacals neuestem Demo, *[Phantasy Quintet - IV Burlesca](https://www.vsl.co.at/de/Vienna_MIR_RoomPack_Bundle/RoomPack_6#!AudioDemos)* von Ralph Vaughan Williams.

Mit den besten Grüßen aus Wien,

#### *Ihr Vienna Symphonic Library-Team*

Um die Sprache des Newsletters zu ändern oder ihn abzubestellen, ändern Sie bitte Ihr Profil in Ihrem persönlichen Bereich auf *My*[VSL.](https://www.vsl.co.at/de/MyVSL/Profile)